## 統計モデリング入門 **2013 (3)**

**Poisson regression, a generalized linear model (GLM)** 一般化線形モデル**:** ポアソン回帰

kubo@ees.hokudai.ac.jp

http://goo.gl/82dgC

2013–07–08

 $: 2013 - 07 - 08$  13:33

.

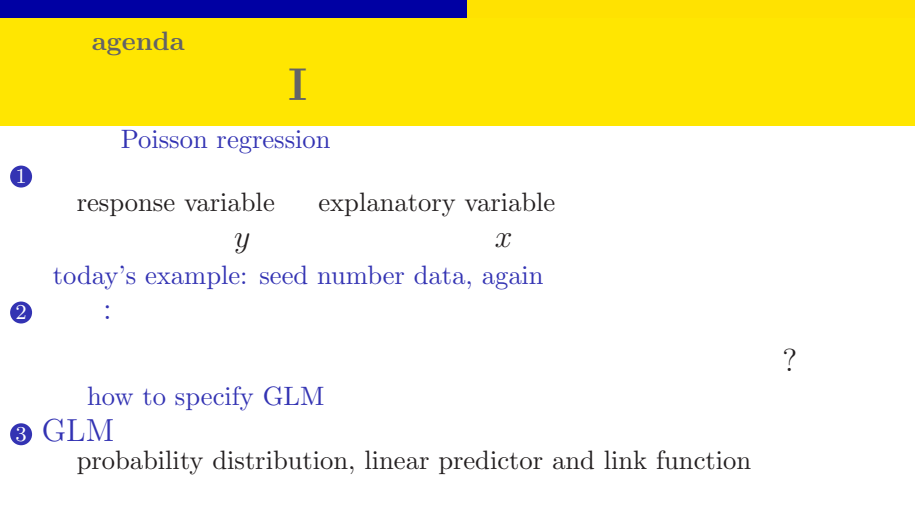

## $\bullet$  R

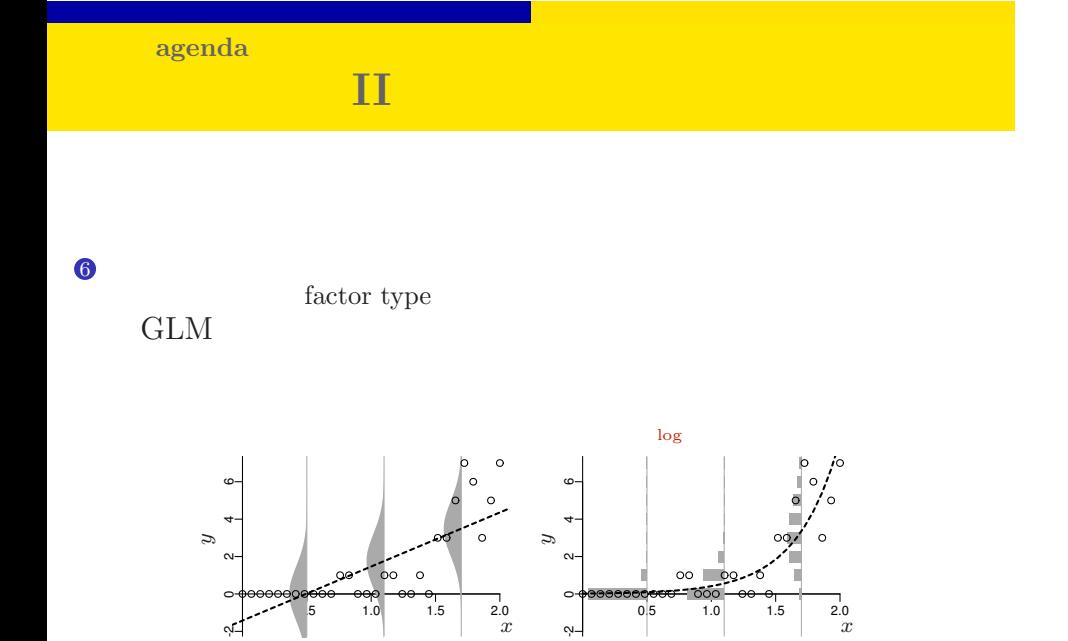

 $\begin{array}{c|cc} 5 & 1.0 & 1.5 & 2.0 \\ & & & x \end{array}$ 

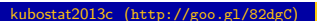

∾⊣

 $k = \frac{2013(3)}{3}$  (3)  $\frac{2013 - 07 - 08}{3 / 46}$ 

## http://goo.gl/Ufq2

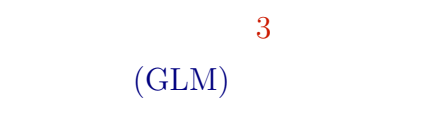

- *•* 著者: 久保拓弥
- *•* 出版社: 岩波書店
- 2012–05–18

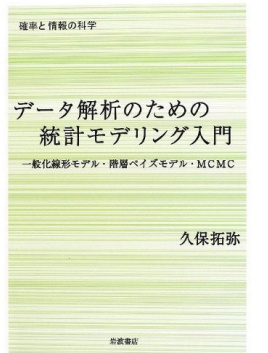

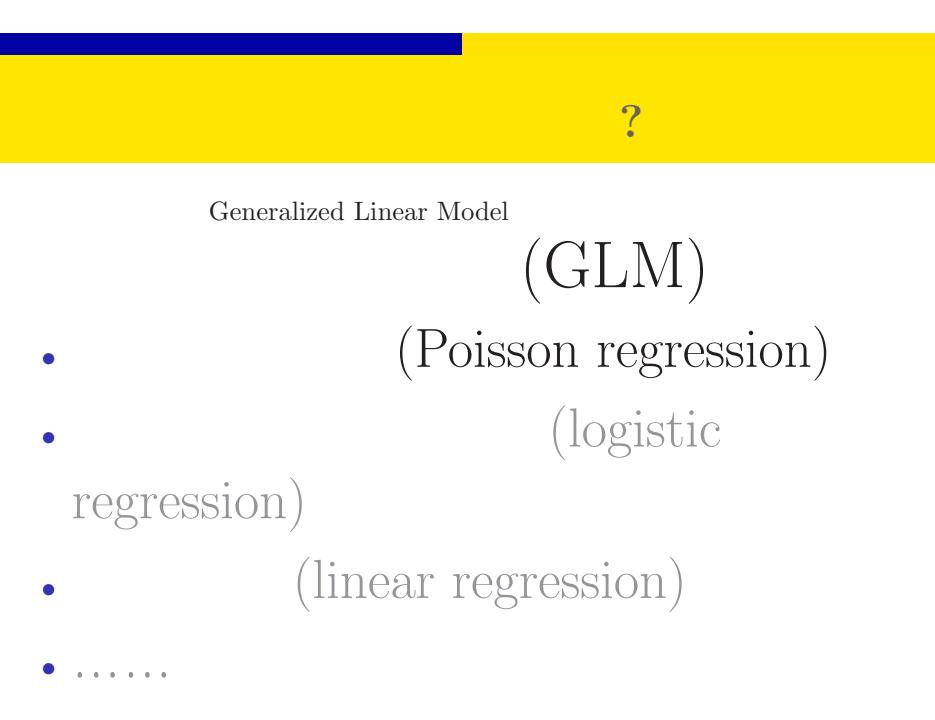

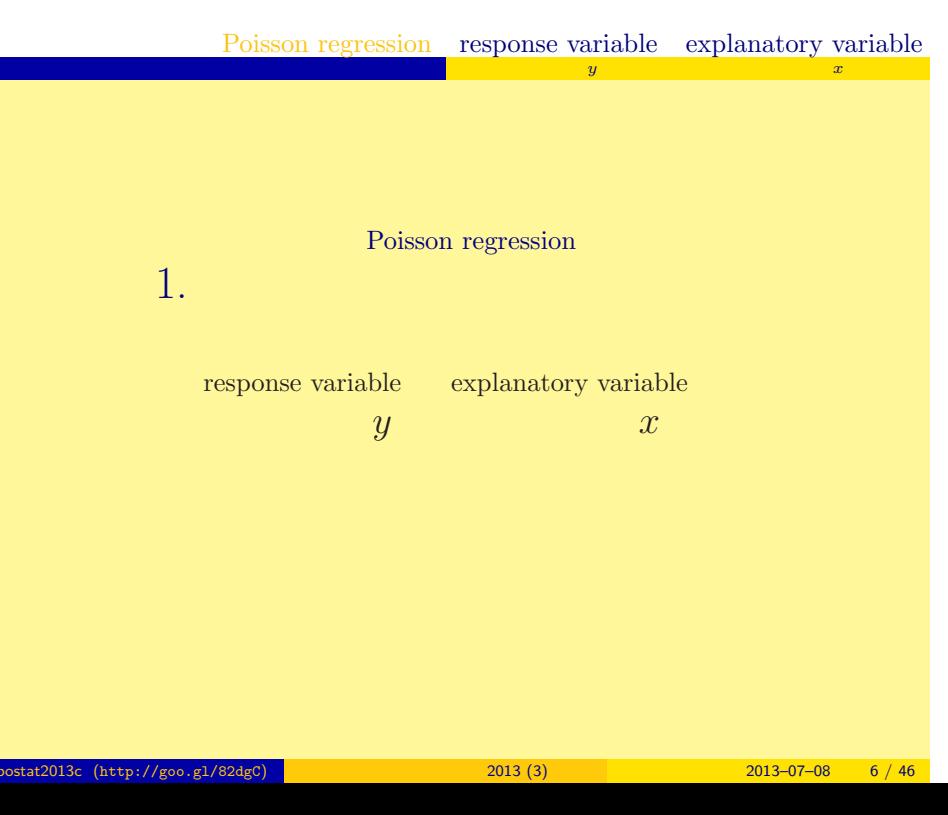

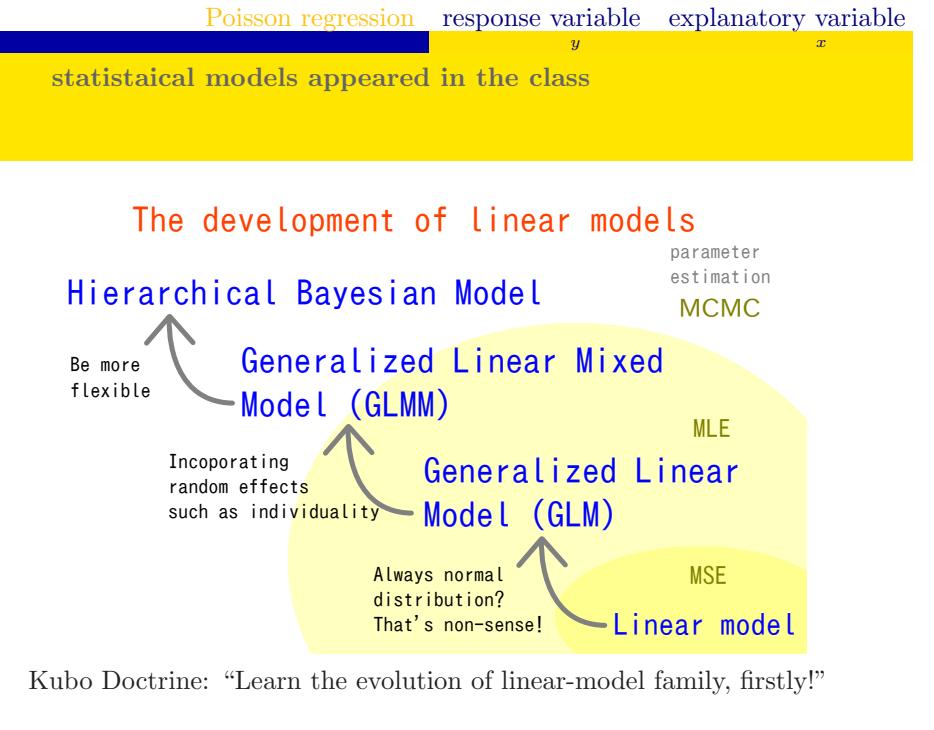

#### kubostat2013c (http://goo.g1/82dgC) 2013 (3) 2013—07—08 7 / 46

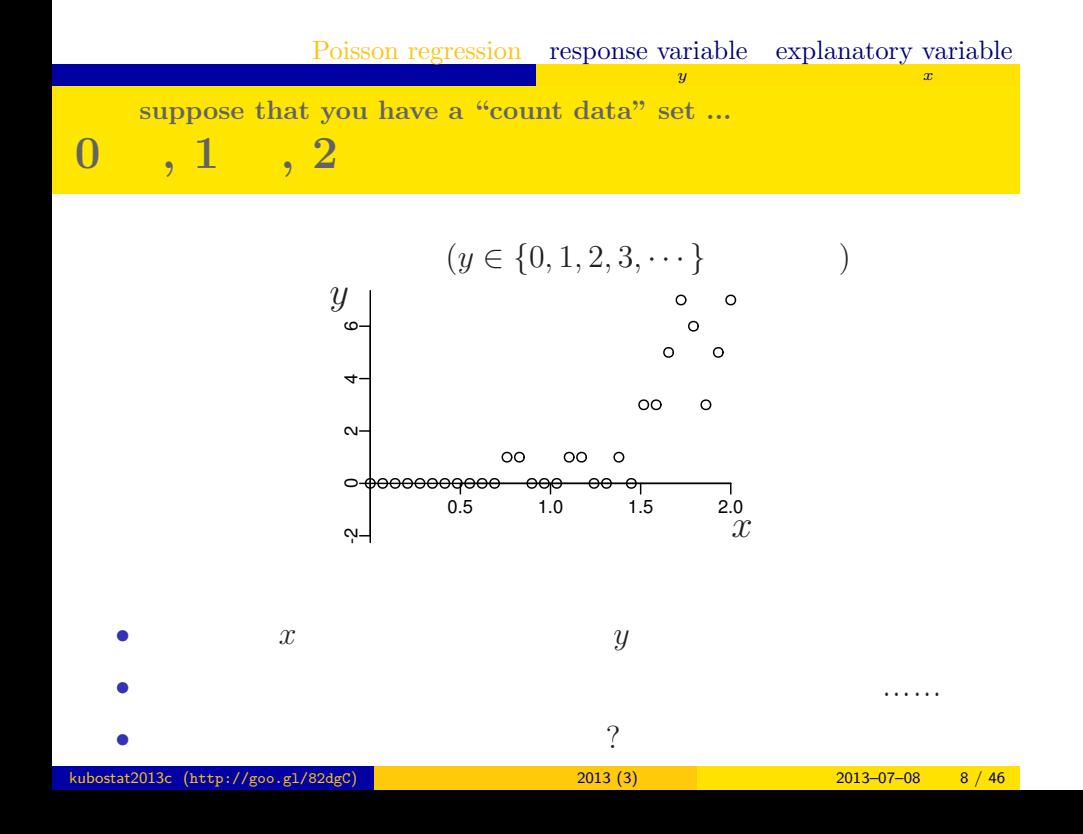

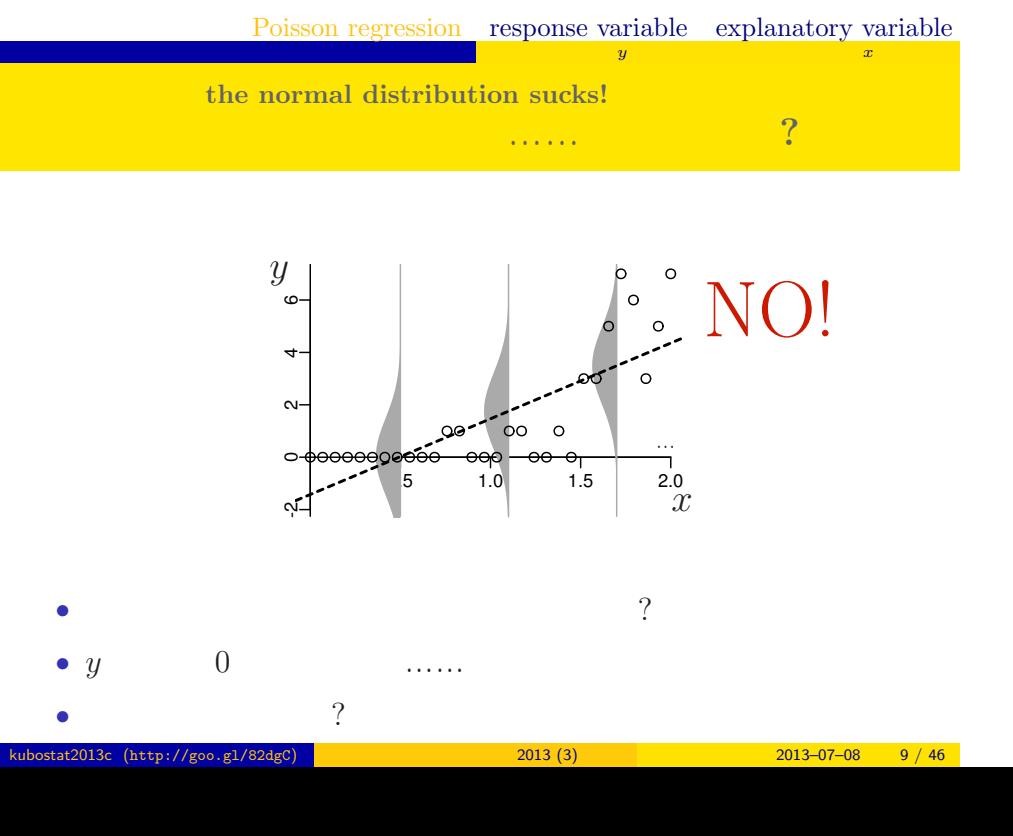

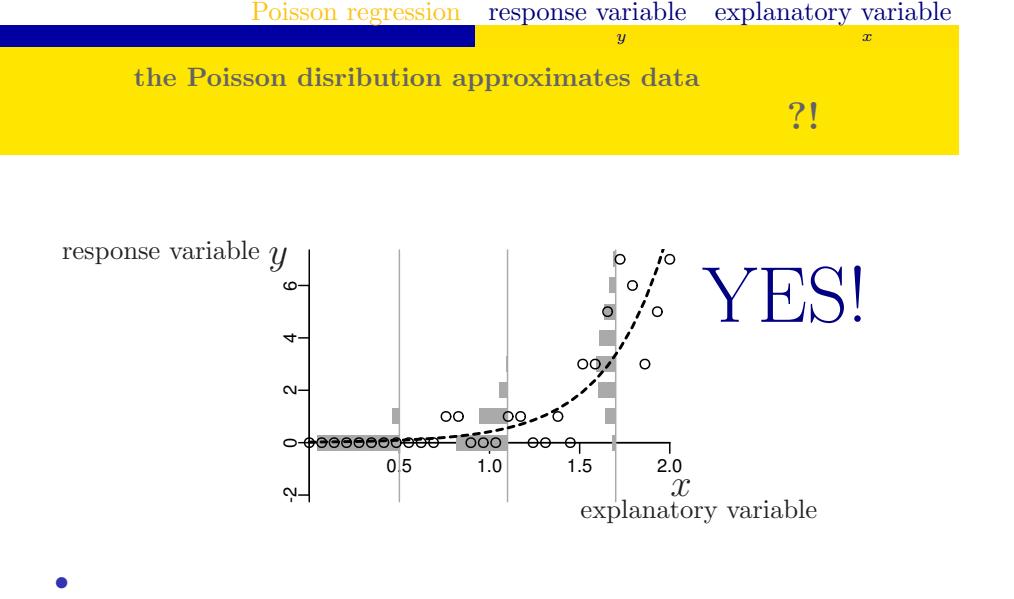

•<br>• Extending the Extending of the Extending term in the Extending of the Extending of the Extending of the Extending of the Extending of the Extending of the Extending of the Extending of the Extending of the Extending of kubostat2013c (http://goo.gl/82dgC) <mark>(b) 2013 (3) 2013 (3) 2013–07–08 10 / 46</mark>

*•* 負の値にならない「平均値」

2. 例題: 少し生態学っぽい種子数データ 植物個体の属性,あるいは実験処理が種子数に影響?

today's example: seed number data, again

kubostat2013c (http://goo.gl/82dgC) <mark>(bttp://goo.gl/82dgC) (bttp://goo.gl/82dgC) 2013 (3) 2013 (3) 2013–07–08 11 / 46</mark>

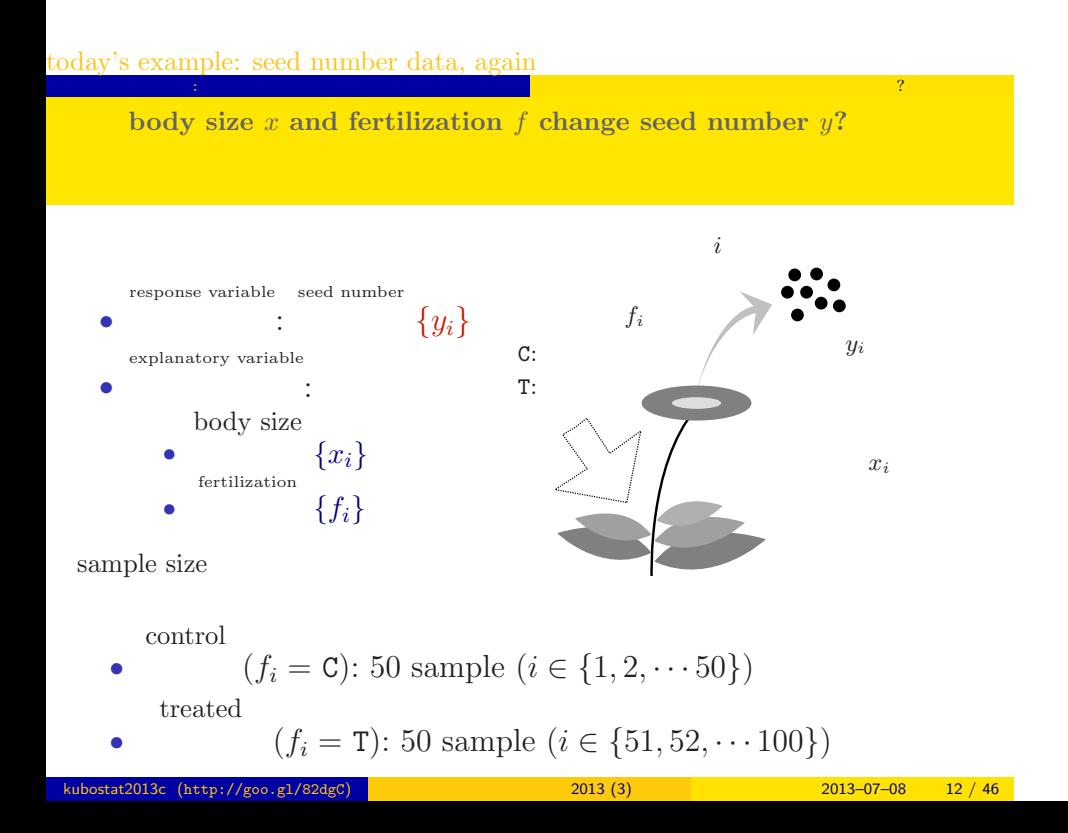

**Reading data file**

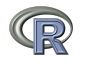

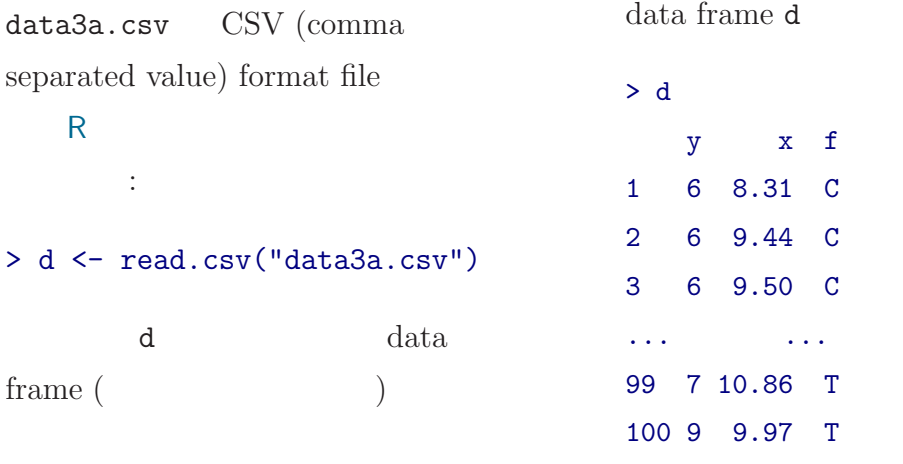

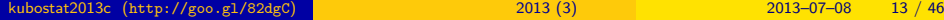

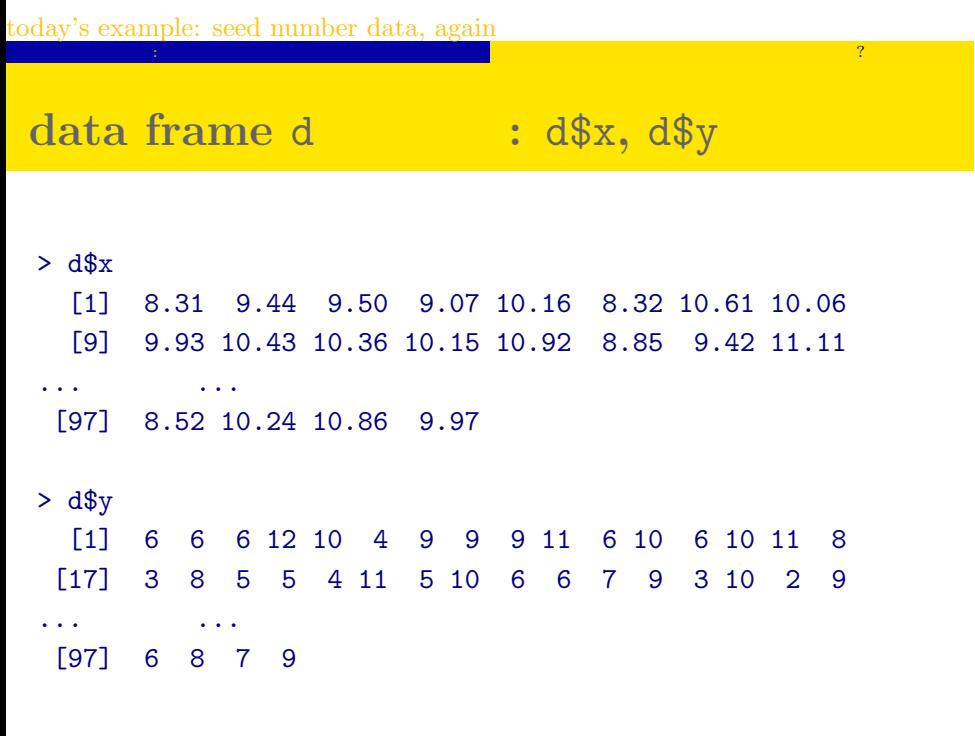

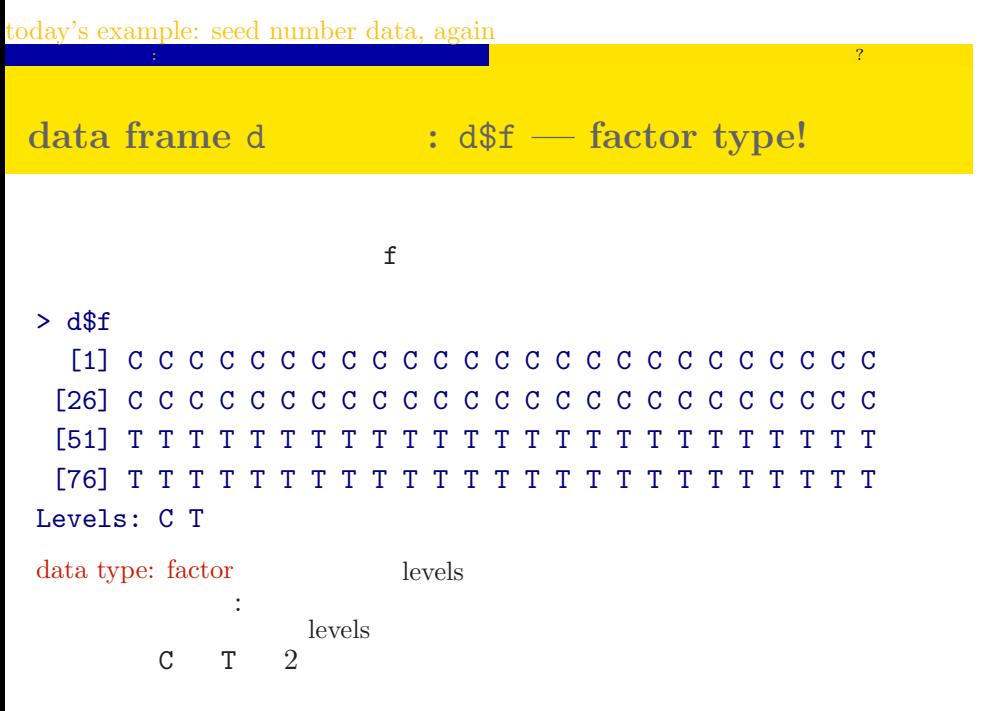

**data type and class**

## **R**

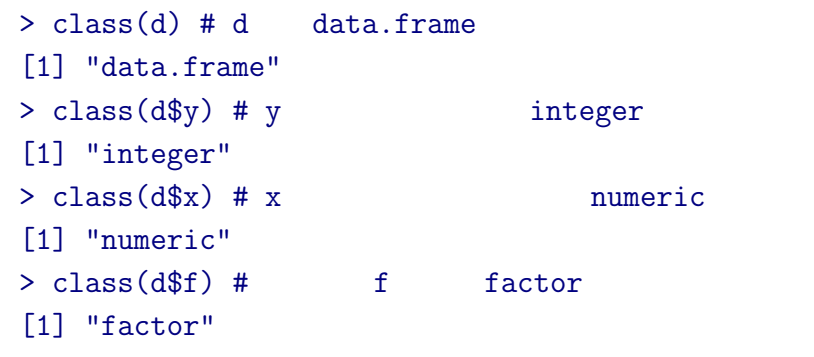

**data frame** summary()

### > summary(d)

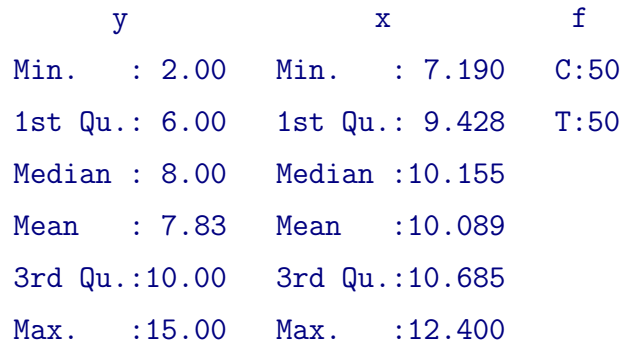

today's example: seed number data, again <mark>の</mark>種子数学の属性, あるいは<sub>が</sub>の基性, あるいは<sub>が</sub>の基性, あるいは<sub>が</sub>の基性, あるいは<sub>が</sub>の基性, あるいは **you should plot data!! always!!** データはとにかく図示する**!**

 $> plot(d$ \$x, d\$y, pch = c(21, 19)[d\$f])

> legend("topleft", legend = c("C", "T"), pch = c(21, 19))

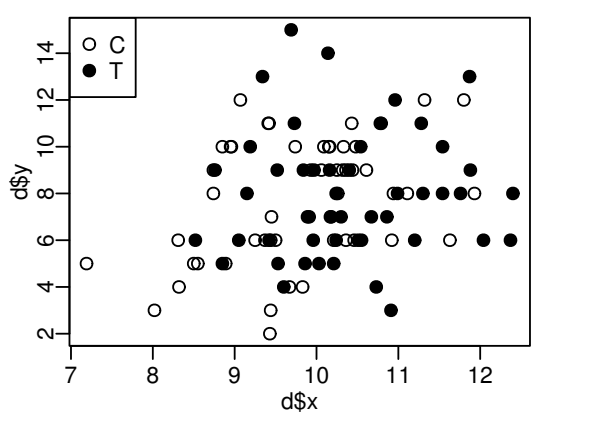

### today's example: seed number data, again

<mark>の</mark>種子数学の属性, あるいは<sub>が</sub>の基性, あるいは<sub>が</sub>の基性, あるいは<sub>が</sub>の基性, あるいは<sub>が</sub>の基性, あるいは  $\mathbf{f}$  and  $\mathbf{f}$  and  $\mathbf{f}$  and  $\mathbf{f}$ 

## $> plot(d$ \$f, d\$y)

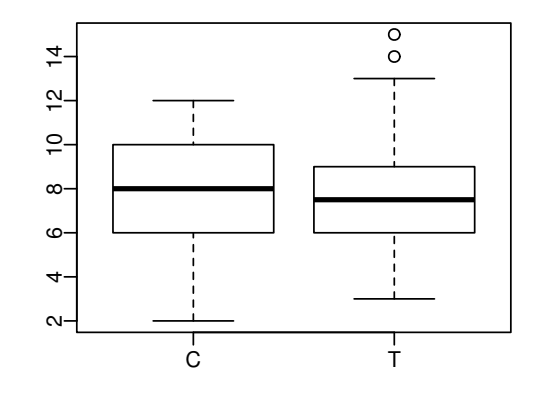

 $3. \text{ GLM}$ how to specify GLM

probability distribution, linear predictor and link function

 $\log$  link

**how to specify GLM**

 $\,$  GLM  $\,$ 

Generalized Linear Model  $(GLM)$ *•* probability distribution 確率分布は? *•* linear predictor 線形予測子は? *•* link function リンク関数は?

**how to specify Poisson regression model, a GLM**

**GLM** 

Poisson distribution probability distribution 確率分布 : -2 0 2 4 *•* linear predictor  $00$ : e.g.,  $\beta_1 + \beta_2 x_i$ 0.5 1.0 1.5 2.0 *•* log link function link function リンク関数: *•*

**how to specify linear regression model, a GLM GLM** 

probability distribution Gaussian distribution

確率分布 : linear predictor

*•*

*•*

*•*

link function

リンク関数:

: e.g.,  $\beta_1 + \beta_2 x_i$ identity link function

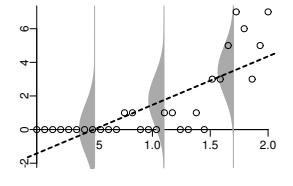

**how to specify logistic regression model, a GLM** GLM dogistic

**GLM** 

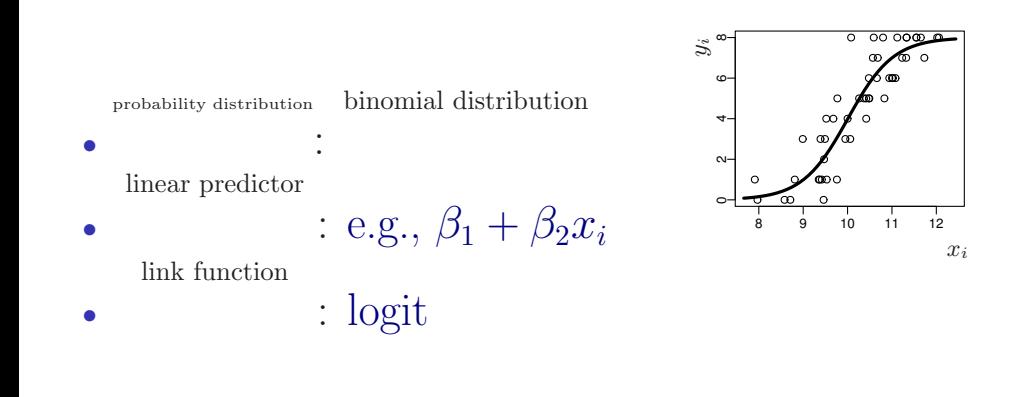

**Let's go back to today's example**

 $GLM$ 

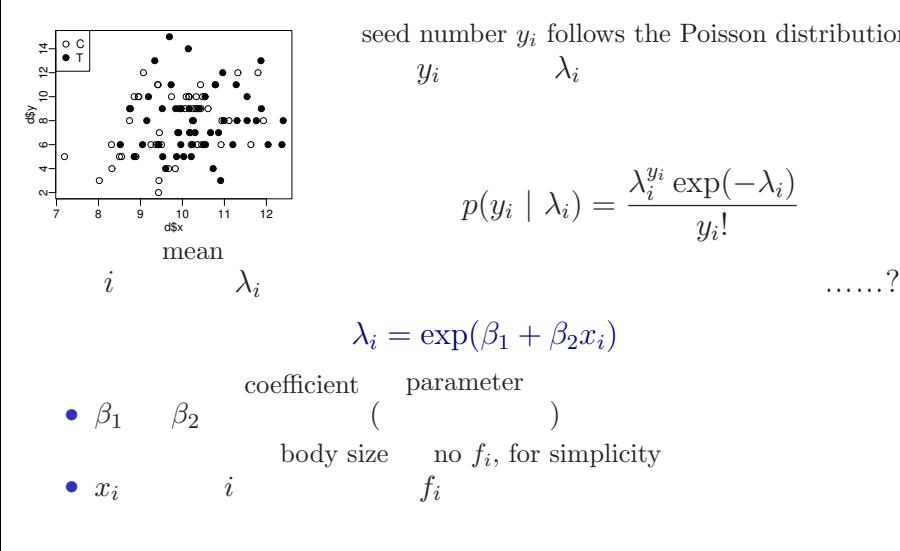

kubostat2013c (http://goo.gl/82dgC) 2013 (3) 2013 (3) 2013–07–08 25 / 46

seed number  $y_i$  follows the Poisson distribution  $y_i$  $y_i$   $\lambda_i$ 

$$
p(y_i \mid \lambda_i) = \frac{\lambda_i^{y_i} \exp(-\lambda_i)}{y_i!}
$$

**GLM exponential function** 指数関数ってなんだっけ**?**

> $\lambda_i = \exp(\beta_1 + \beta_2 x_i)$ 2.5 0.0 0.5 1.0 1.5 2.0 2.5 *{β*1*, β*2*} {β*1*, β*2*}* = *{−*2*, −*0*.*8*}* = *{−*1*,* 0*.*4*}*  $2,0$  $\frac{2}{15}$   $\frac{2}{15}$  $1,0$ .  $0^{10}$   $0^{10}$  $\begin{array}{ccc} 1 & 1 & 1 \\ -2 & 0 & 2 \\ i & & \end{array}$ <br>  $\begin{array}{ccc} 2 & x_i \\ x_i & \end{array}$ -4 -2 0 2 4 kubostat2013c (http://goo.gl/82dgC) 統計モデリング入門 2013 (3) 2013–07–08 26 / 46

**GLM**

 $\dot{i}$ 

mean

$$
\lambda_i^-
$$

$$
\lambda_i = \exp(\beta_1 + \beta_2 x_i)
$$

$$
\text{I} \quad \text{I}
$$

**link function and linear predictor**

log link function  $\log(\lambda_i)$  = linear predictor  $\beta_1 + \beta_2 x_i$ 

**a statistical model for this example**

 $\,$  GLM

probability distribution

*•*

*•*

*•*

Poisson distribution

確率分布 : linear predictor

リンク関数:

link function

:  $\beta_1 + \beta_2 x_i$ log link function

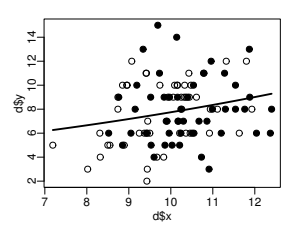

4. R kubostat2013c (http://goo.gl/82dgC) <mark>(1999) 2013 (3) 2013 (3) 2013–07–08 29 / 46</mark>

R でんちょう いちょうしょう にっぽん ほうしゅう

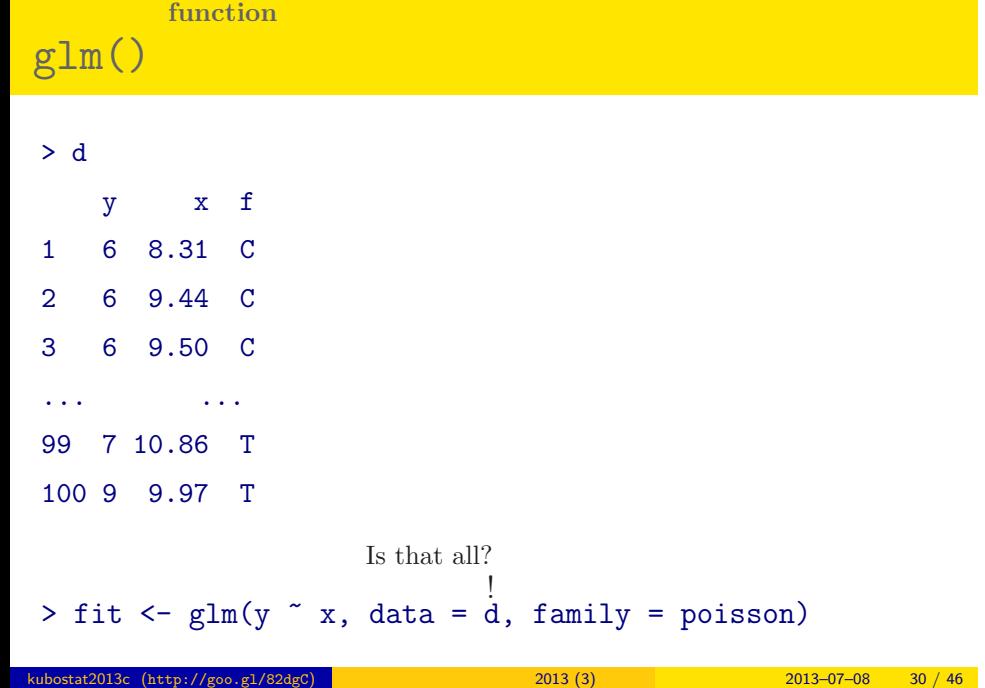

R でんちょう いちょうしょう にっぽん ほうしゅう

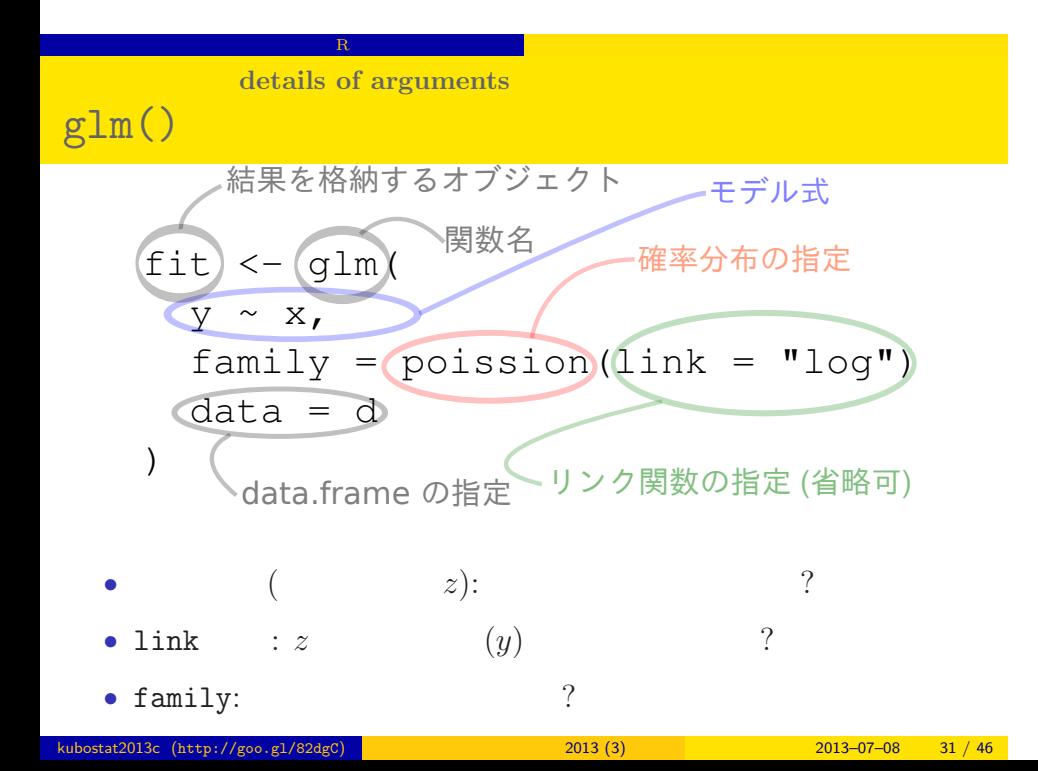

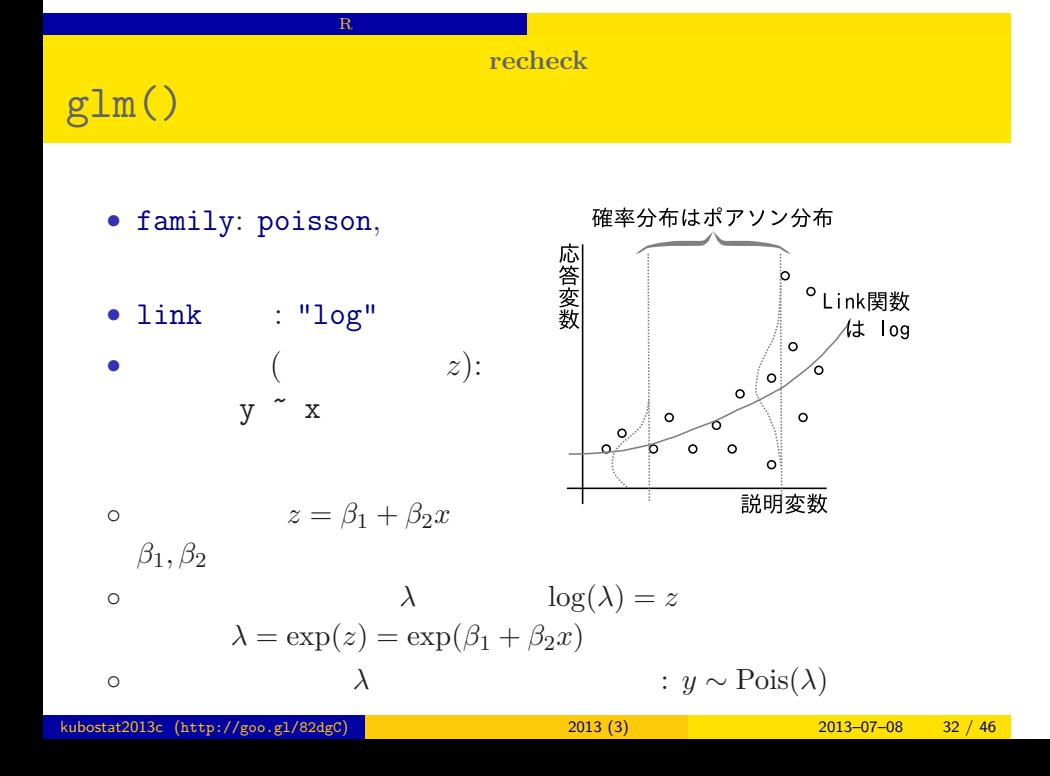

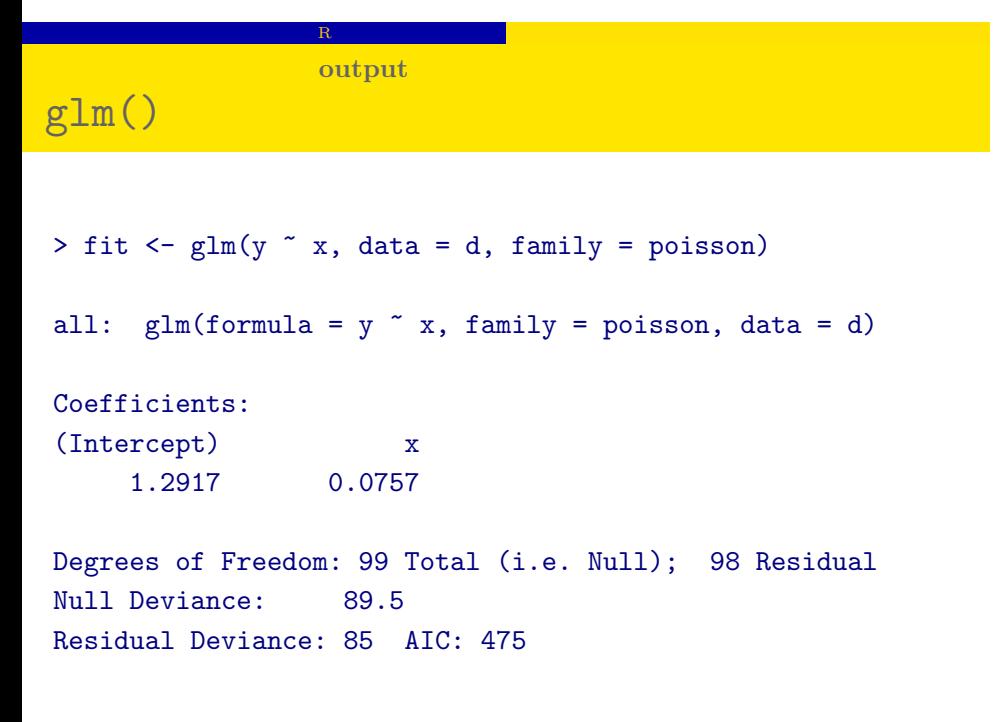

**detailed output**

R でんちょう いちょうしょう にっぽん ほうしゅう

## $glm()$

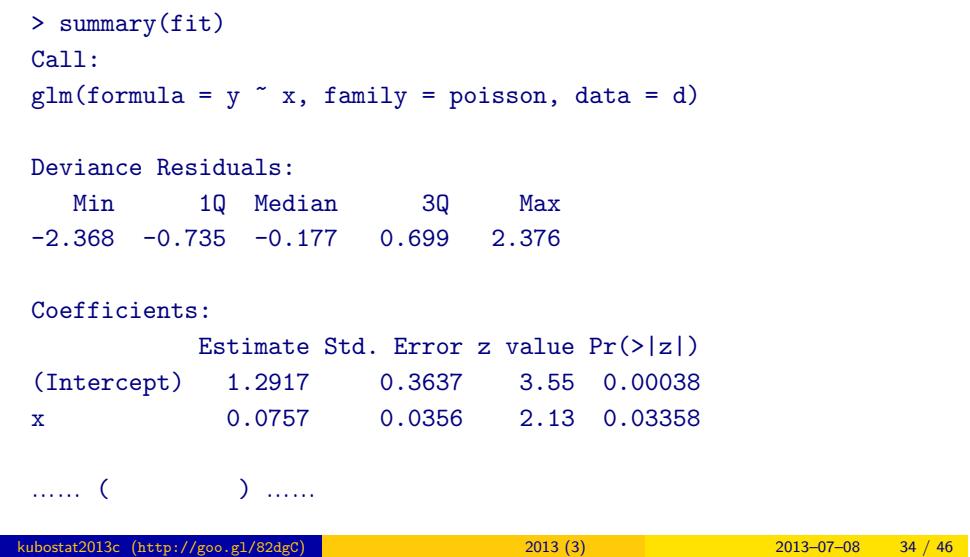

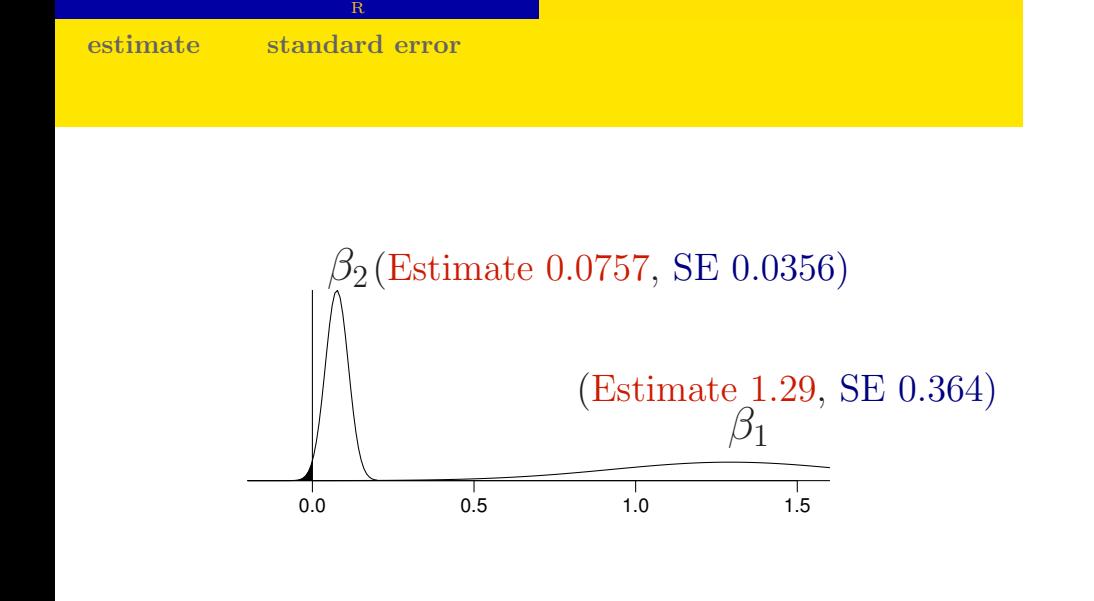

# prediction 予測 推定された結果とデータを比較する  $5.$ prediction ここで<sub>まま</sub>りません。 kubostat2013c (http://goo.gl/82dgC) 2013 (3) 2013 (3) 2013-07-08 36 / 46

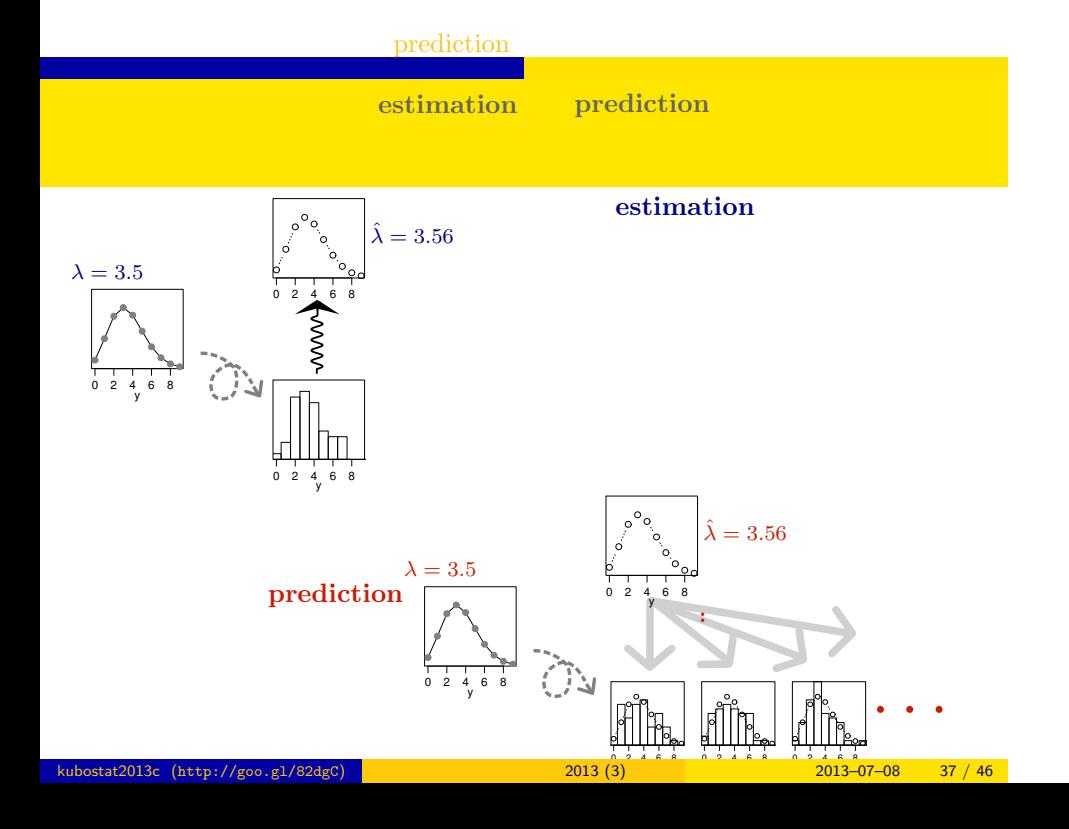

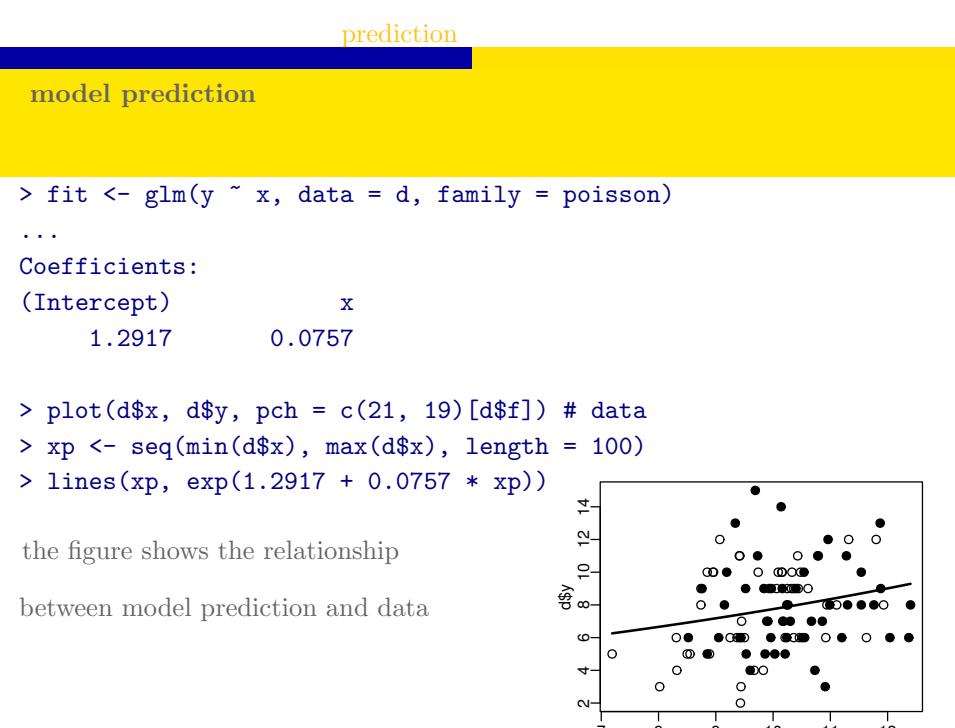

7 8 9 10 11 12<br>2013 <mark>10:00:00 11 20</mark>:00 2013 (3) 2013 12:00 2013 12:00 2013 12:00 2013 12:00 2013 138 / 46

## ー<br>コンピュー<br>コンピュー<br>コンピュー<br>コンピュー<br>コンピュー<br>コンピュー<br>コンピュー<br>コンピュー<br>コンピュー<br>コンピュー<br>コンピュー factor type  $6.$ GLM factor type 「数量型」 + 図子型」という場合

kubostat2013c (http://goo.gl/82dgC) 2013 (3) 2013 (3) 2013-07-08 39 / 46

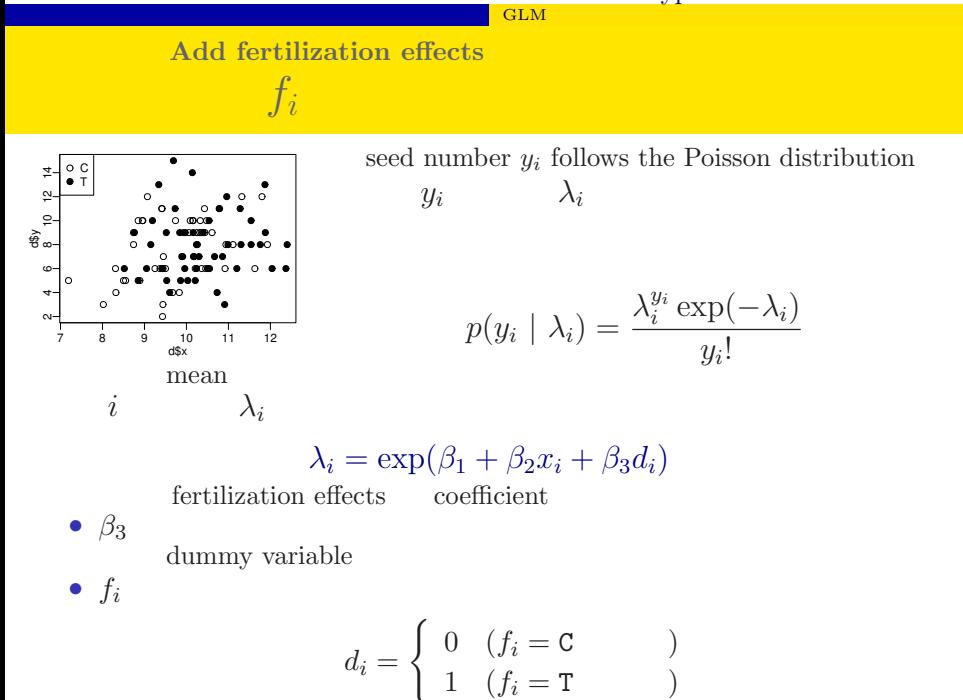

kubostat2013c (http://goo.gl/82dgC) 統計モデリング入門 2013 (3) 2013–07–08 40 / 46

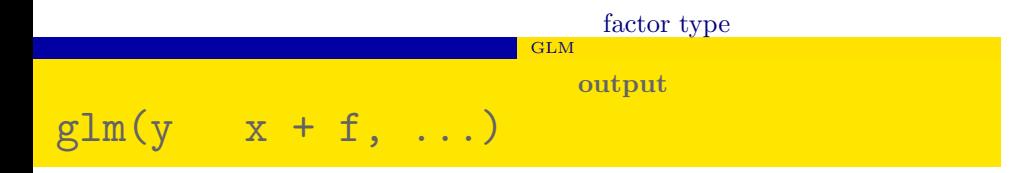

> summary( $glm(y \sim x + f$ , data = d, family = poisson)) ...( )...

### Coefficients:

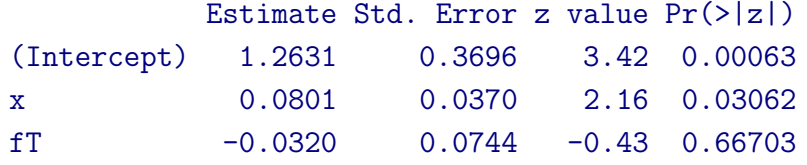

```
……(    )……
```
**model prediction**

### $x + f$

> plot(d\$x, d\$y, pch = c(21, 19)[d\$f]) # data

- $> xp < -seq(min(d$x), max(d$x), length = 100)$
- > lines(xp, exp(1.2631 + 0.0801 \* xp), col = "blue", lwd = 3) # C
- $>$  lines(xp, exp(1.2631 + 0.0801 \* xp 0.032), col = "red", lwd = 3) # T

 $\overline{\text{GLM}}$ 

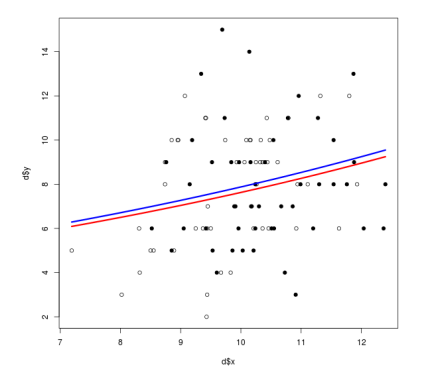

**multiple explanatory variables**

ー<mark>こGLM</mark>

- $f_i = C: \lambda_i = \exp(1.26 + 0.0801x_i)$
- $f_i = T: \lambda_i = \exp(1.26 + 0.0801x_i 0.032)$

$$
= \exp(1.26 + 0.0801x_i) \times \exp(-0.032)
$$

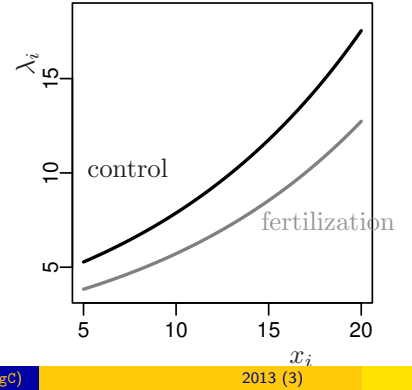

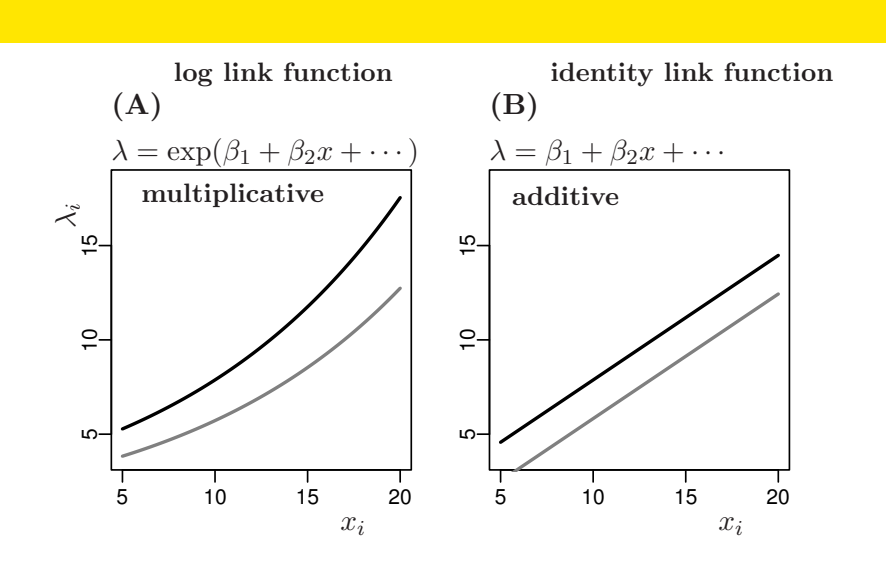

**model interpretation depends on link function**

GLM

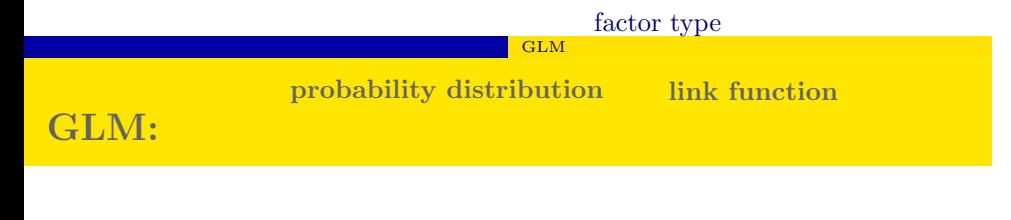

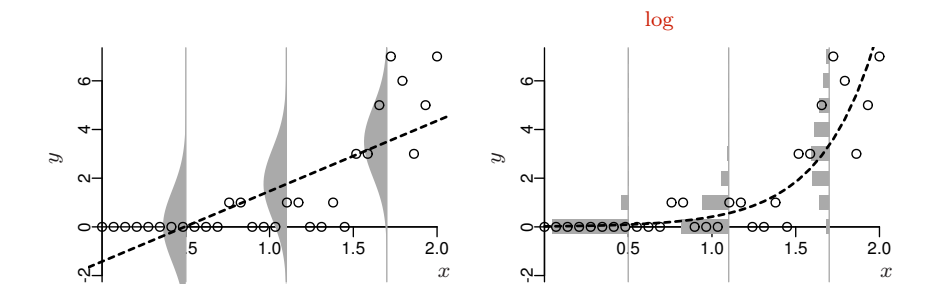

**statistaical models appeared in the class**

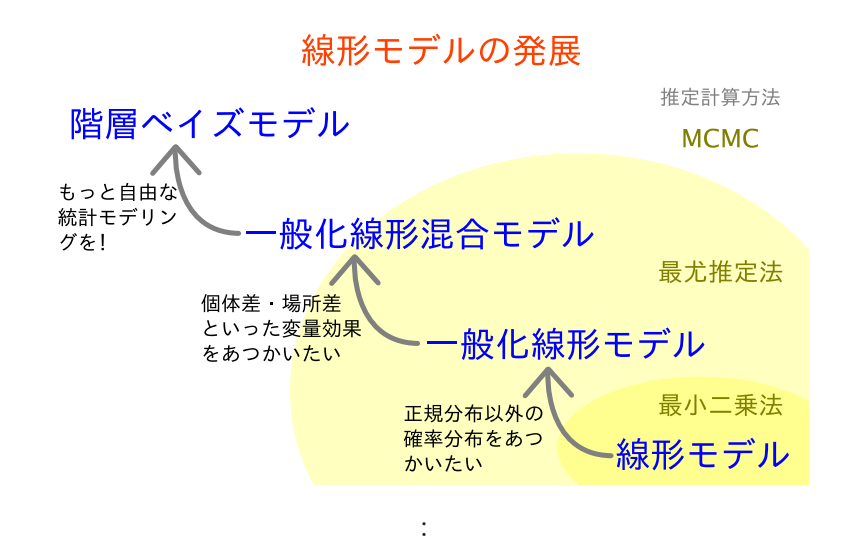

GLM

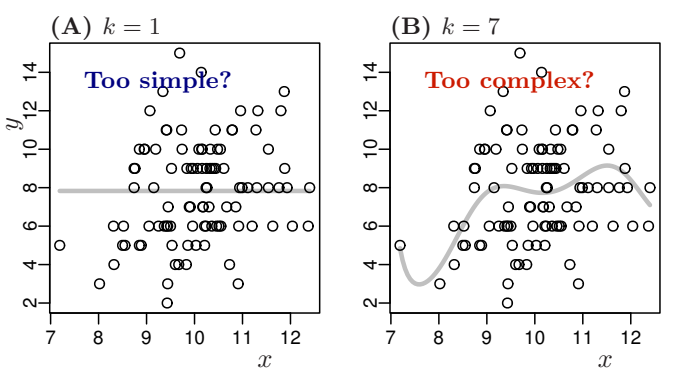

### The next topic

ー<mark>コGLM</mark>

### Model selection and statistical test

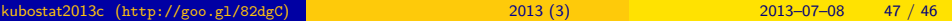